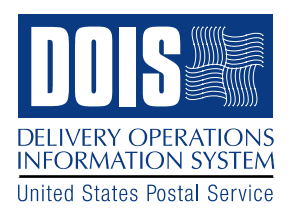

## **DOIS/AMS Route Adjustments Interface**

The purpose of this document is to provide an overview of the route adjustment process from both the DOIS and AMS perspective. Due to the direct program interface between DOIS and AMS, the DOIS Implementation Date must coincide with the AMS Effective Date. *If Delivery is experiencing an unexpected delay in the route adjustment process, and the AMS Effective Date cannot be met, this must be communicated to AMS, so that steps are taken to keep the DOIS Implementation in sync with the AMS Effective Date.* Once the AMS Effective Date occurs, the Delivery Point data will be updated in DOIS, regardless of the status of the DOIS adjustment. Therefore, it is essential that the two events are coordinated to occur on the same day. Constant communication is essential to ensure a smooth process and avoid a loss of data.

The steps below are intended to be used as a general guideline for coordinating route adjustments with AMS:

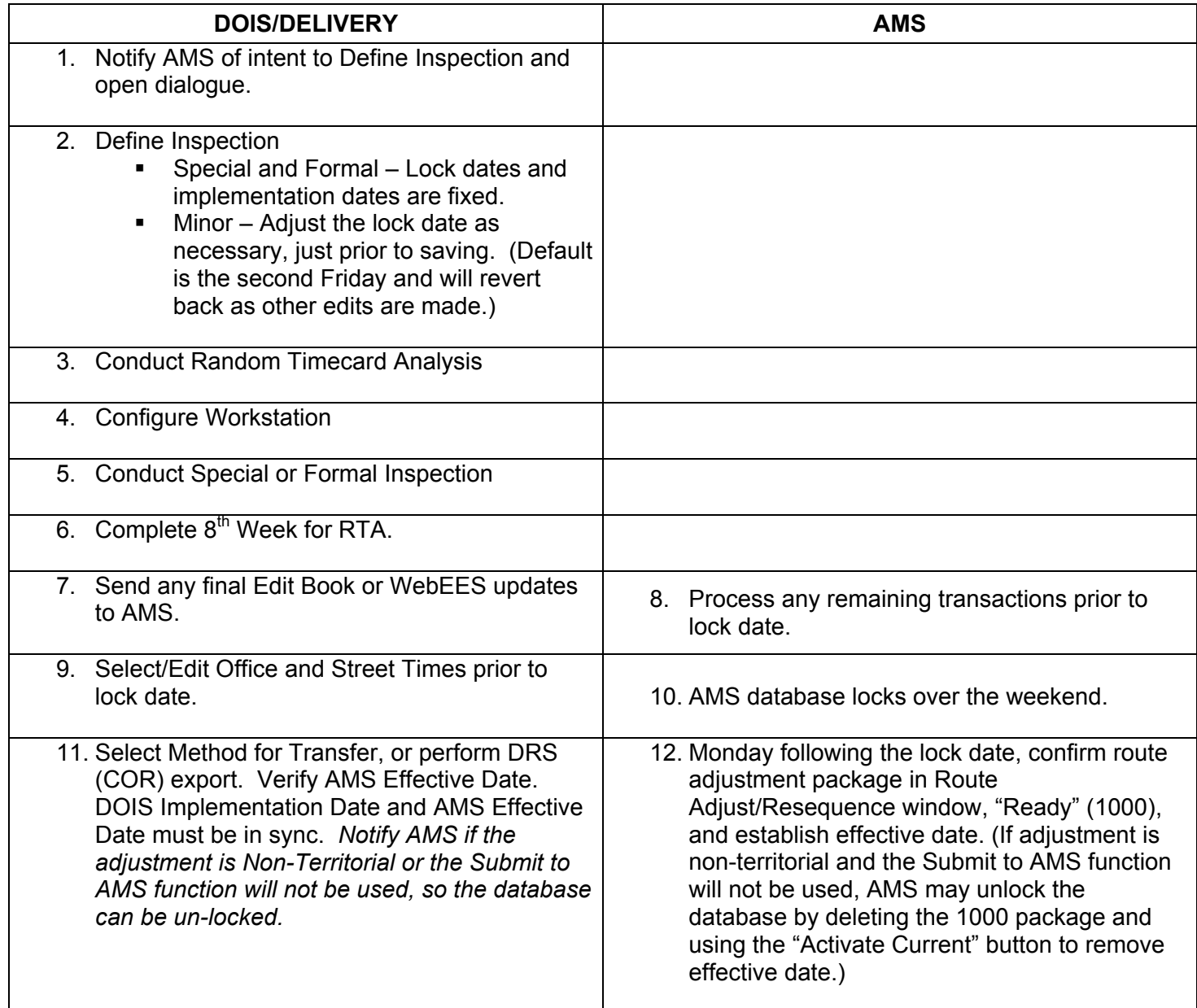

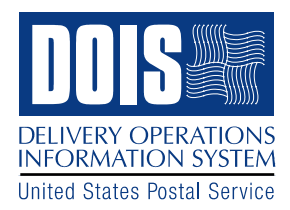

## **DOIS/AMS Route Adjustments Interface**

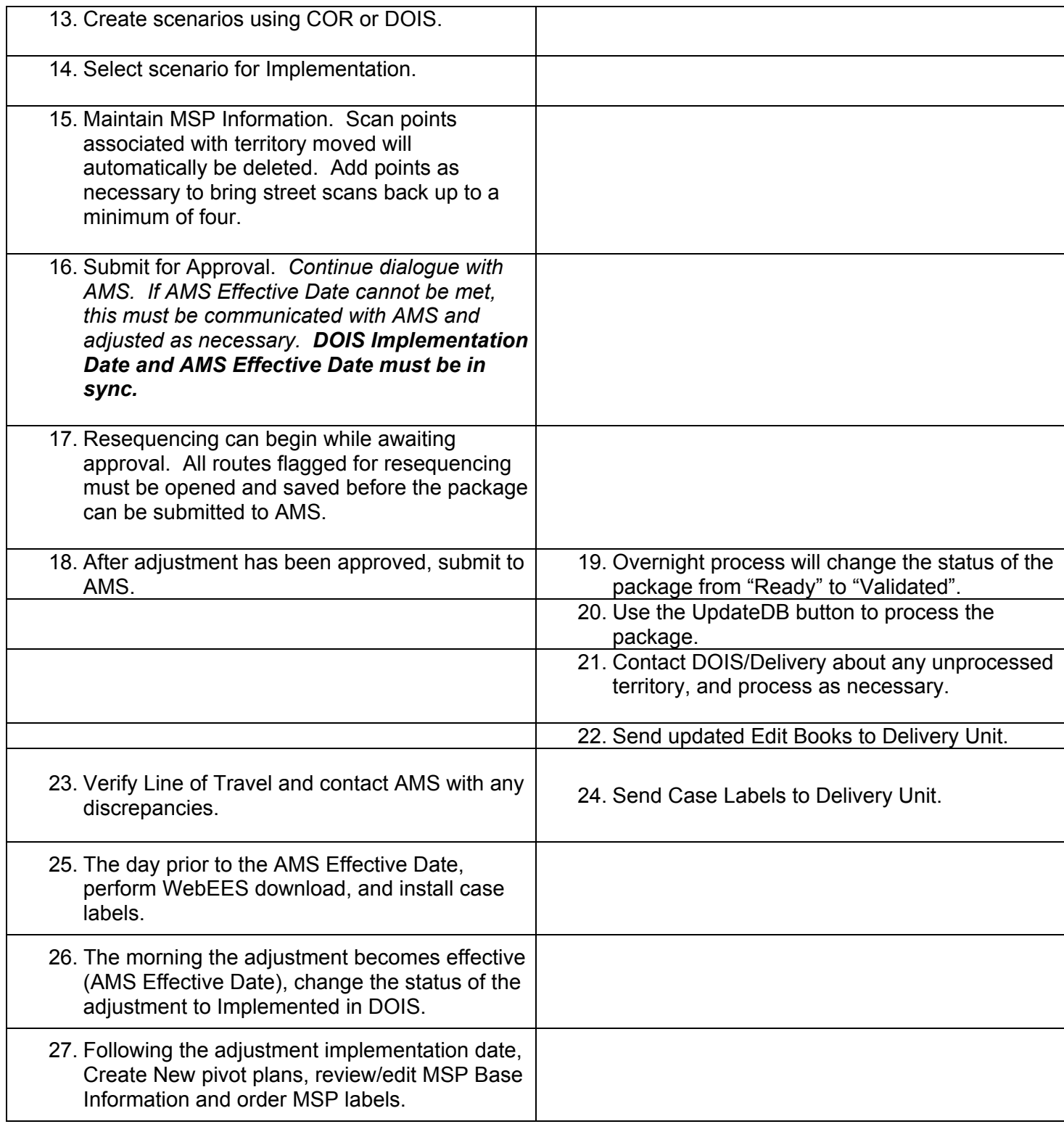